## dormakabay

# **dormakaba ERP Time App Saisie des temps mobile**

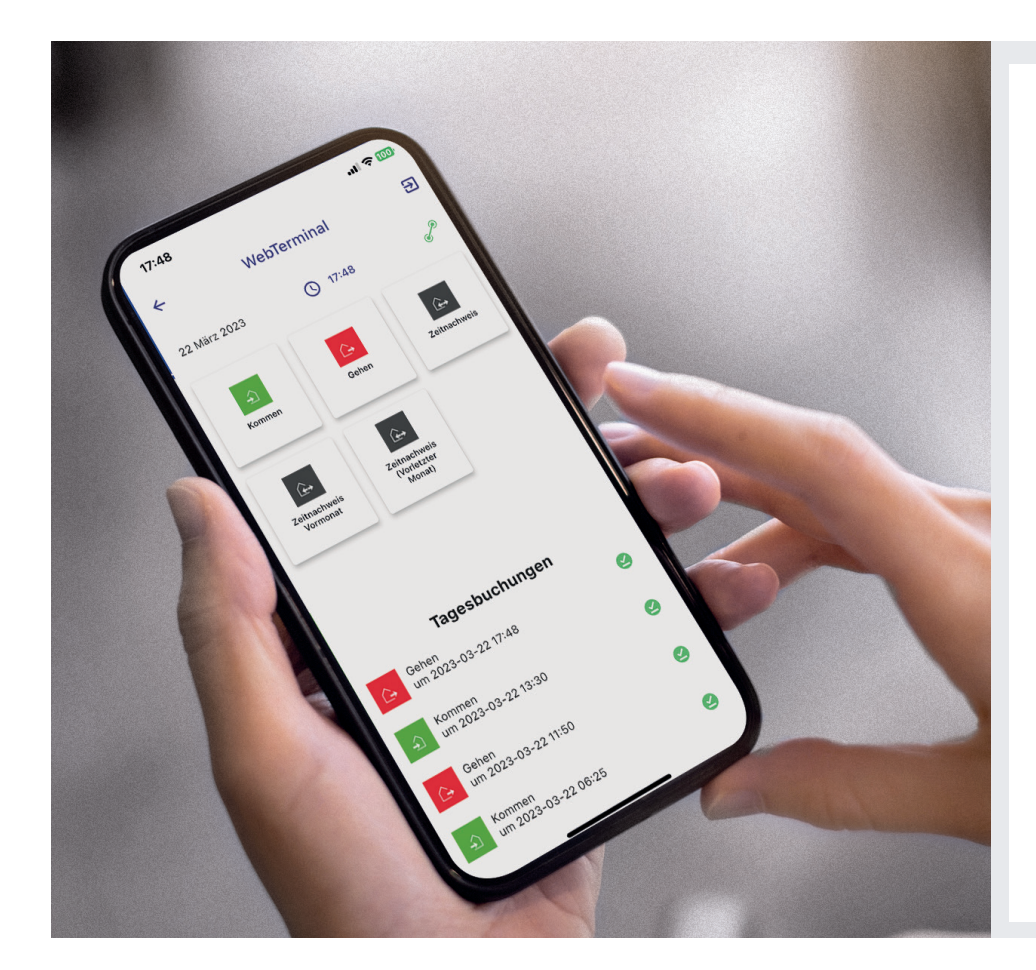

#### **Les avantages en un coup d'œil**

- **• Saisie des temps :** saisie des pointages d'entrée et de sortie ainsi que des pauses et des missions courtes
- **• État de présence :** affichage des temps travaillés pointés
- **• Ajouter un pointage :** compléter des pointages oubliés de la veille
- **• Demandes de congés et d'absences :** demandes d'absences planifiées telles que des congés et des horaires variables
- **• Vérifier les demandes relatives au temps :** les supérieurs peuvent examiner et approuver tous les demandes relatives aux temps
- **• Calendrier d'équipe :** affichage des calendriers de tous les collègues et supérieurs de l'équipe de l'utilisateur

**dormakaba ERP Time App est une application mobile pour la saisie des temps, la création de demandes de congés et l'affichage des soldes horaires. Tous vos collaborateurs peuvent enregistrer leurs temps directement sur leur téléphone portable, quel que soit leur emplacement. L'application est parfaitement intégrée à la solution logicielle dormakaba B-COMM pour SAP et est donc connectée directement à votre système SAP ERP.**

#### **Saisie des temps comme les entrées et les sorties pour les collaborateurs**

dormakaba ERP Time App vous permet de saisir les heures d'entrée et de sortie, de soumettre des demandes de congés et d'afficher les soldes horaires personnels.

Cela signifie que tous les collaborateurs peuvent effectuer une saisie des temps conforme à la CJCE sur leur téléphone portable, même en dehors du bureau.

#### **Planification, contrôle et approbation par les supérieurs**

Les supérieurs disposent de fonctions supplémentaires de planification, de contrôle et d'approbation via dormakaba ERP Time App – de l'aperçu des pointages à l'approbation des demandes de congés – et d'autres absences.

#### **Conditions requises pour l'utilisation de l'application**

dormakaba ERP Time App est basée sur la solution libre-service pour les collaborateurs B-COMM pour SAP. Elle se connecte au système B-COMM pour SAP via Internet et s'intègre ainsi à la saisie des temps existante. S'il n'y a pas de connexion Internet, les entrées sont temporairement enregistrées sur l'appareil mobile jusqu'à la prochaine connexion.

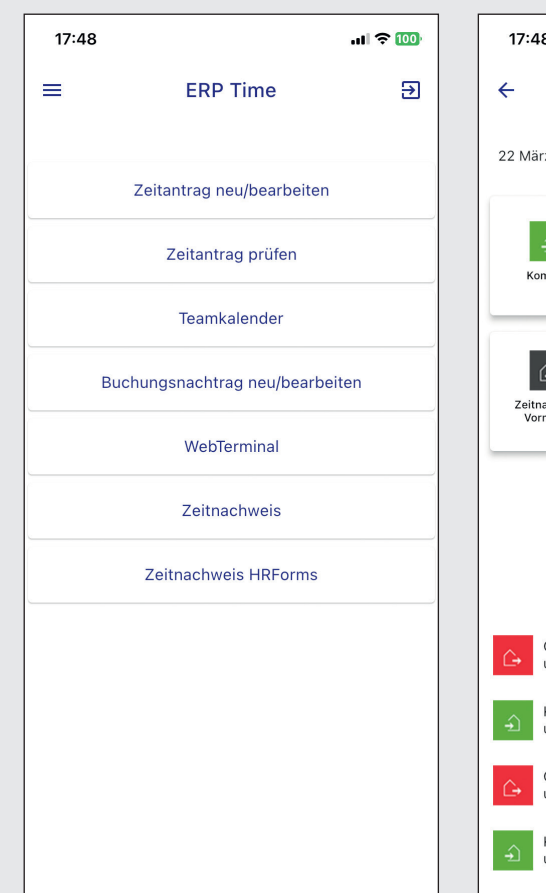

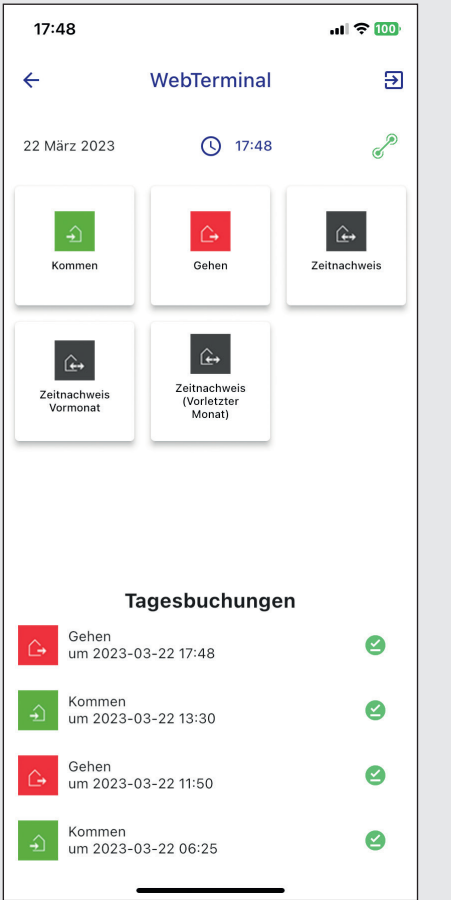

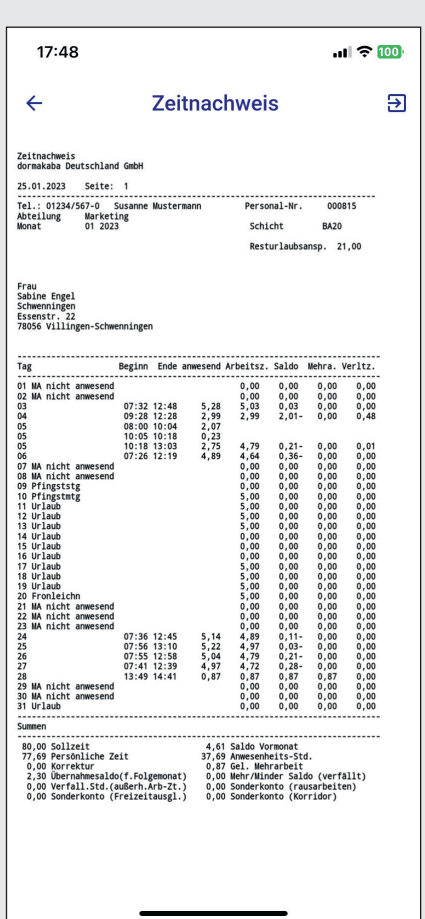

#### **Aperçu des modules**

- Collaborateur RH :
	- Terminal web
	- État de présence
- Demande de congés Collaborateur :
	- Soumettre/traiter les demandes relatives aux temps
	- Créer des ajouts de pointage
	- Voir le calendrier d'équipe
- Demande de congés Responsable :
	- Examiner et approuver les demandes **Configuration système et sécurité**

#### **Module Collaborateur RH**

- Saisie des présences et des absences par simple pression sur l'écran
- Pointages indépendants du lieu
- Affichage des pointages journaliers
- Appel des états de présence (mois en cours et précédent)

#### **Exemple état de présence**

- Aperçu de tous les temps travaillés et d'absence
- Comparaison des temps dus et des temps réels
- Vue des congés restants.

- Téléphone mobile (iOS 12 et supérieur, Android 5 et supérieur)
- Activation d'ERP Time App via code QR
- Licence utilisateur libre « Collaborateur RH » dans le système dormakaba B-COMM pour SAP
- Toutes les données relatives à l'utilisateur sont enregistrées sous forme cryptée sur le téléphone mobile
- Les pointages offline sont enregistrés dans une base de données cryptée sur le téléphone portable

### **Avez-vous des questions ? Nous serons heureux de vous conseiller.**

**dormakaba Belgium N.V.** | Monnikenwerve 17-19 | BE-8000 Brugge | T +32 50 45 15 70 | info.be@dormakaba.com | www.dormakaba.be **dormakaba France S.A.S.** | 2-6 place du Général de Gaulle | FR-92160 Antony | T +33 1 41 94 24 00 | marketing.fr@dormakaba.com | www.dormakaba.fr **dormakaba Luxembourg SA** | Duchscherstrooss 50 | LU-6868 Wecker | T +352 26710870 | info.lu@dormakaba.com | www.dormakaba.lu **dormakaba Suisse SA** | Chemin de Budron A5 | CH-1052 Le Mont-sur-Lausanne | T +41 848 85 86 87 | info.ch@dormakaba.com | www.dormakaba.ch